# Backtesting a Random Forest

MGMT 638: Data-Driven Investments: Equity

Kerry Back, Rice University

#### **Outline**

- Read data saved in 05a-fundamentals.ipynb
- Loop over specified training dates (e.g., once per year)
	- At each training date, train the random forest on prior data
	- Use the trained model to make predictions until the next training date
- Use the predictions to form portfolios
	- $\blacksquare$  Best and worst stocks each week
	- Best and worst stocks in each sector each week
- Compare returns of equally weighted portfolios (long and short)
- This is what we did last week, except
- Instead of combining value and momentum ranks, we make predictions based on
	- $\blacksquare$  the model trained on prior data
	- more characteristics: marketcap, volume, volatility, ...

#### Read data

 $\sum$ 

```
In [44]:
import pandas as pd
```
*# change path\_to\_file to "./" if the file is in your working directory* path\_to\_file **=** "../../"

```
df = pd.read_csv(path_to_file + "data-2023-11-08.csv")
df.head()
```
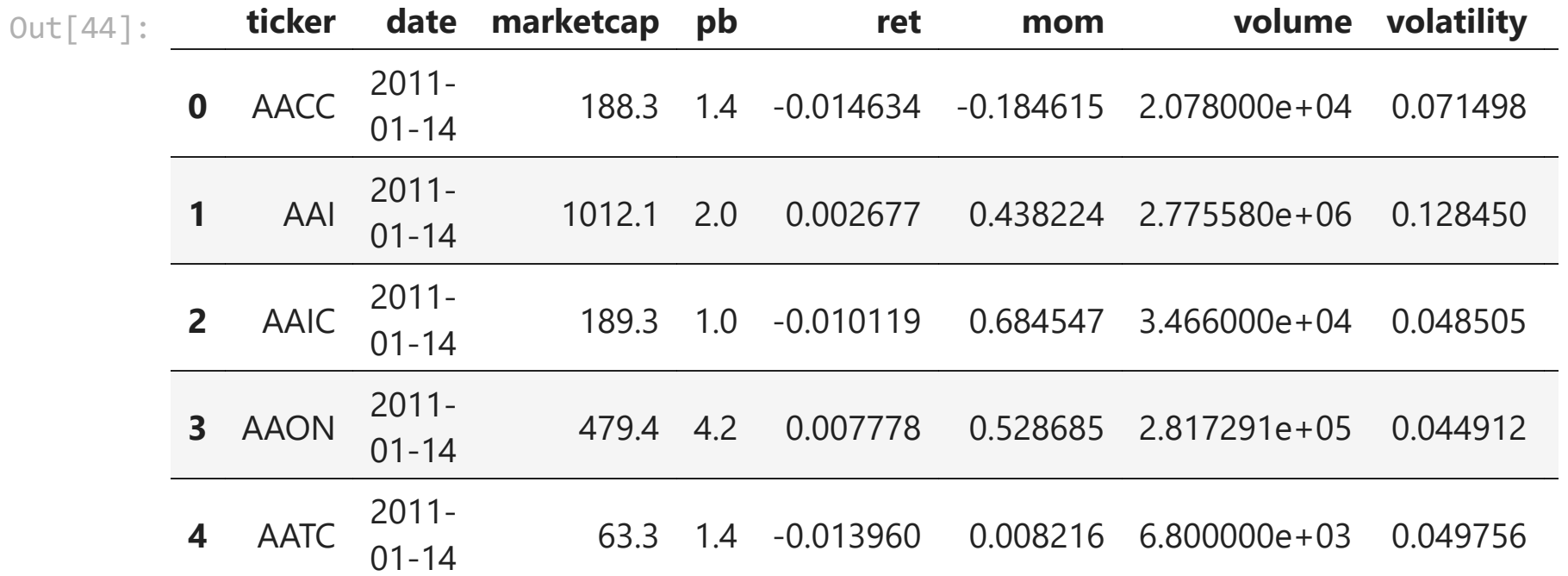

## Define model and target

```
In [45]:
from sklearn.ensemble import RandomForestRegressor
         forest = RandomForestRegressor(max_depth=3)
         df["target"] = df.groupby("date", group_keys=False).ret.apply(
              lambda x: x - x.median()
         )
```
## Define predictors (features)

```
In [46]:
features = [
              "marketcap",
          "pb",
          "mom",
              "volume",
              "volatility",
              "roe",
              "accruals"
         ]
```
## Define training dates and training windows

- For this example, I am going to train once per year using the prior three years of data.
- Obviously, other choices are possible.
- The reason for not using all past data is to capture any changes in the market.

```
In [47]:
dates = list(df.date.unique())
        dates.sort()
        train_dates = dates[156::52] # once per year starting after three years
         past_dates = {} # dates on which to train for each training date
        future dates = {} # dates for which to predict for each training
        for date in train_dates:
             past_dates[date] = dates[(dates.index(date)-156):dates.index(date)]
             if date < train_dates[-1]:
                 future_dates[date] = dates[dates.index(date):(dates.index(date)+52)]
             else:
                 future_dates[date] = dates[dates.index(date):]
```
# Run the loop

 $\blacktriangleright$ 

```
In [48]:
new_data = None
         for date in train_dates:
              past = past_dates[date]
              past = df[df.date.isin(past)]
              future = future_dates[date]
              future = df[df.date.isin(future)]
              forest.fit(X=past[features], y=past.target)
              predictions = forest.predict(X=future[features])
              predictions = pd.DataFrame(predictions)
              predictions.columns = ["predict"]
              for col in ["ticker", "date"]:
                  predictions[col] = future[col].to_list()
              new_data = pd.concat((new_data, predictions))
         df = df.merge(new_data, on=["ticker", "date"], how="inner")
```
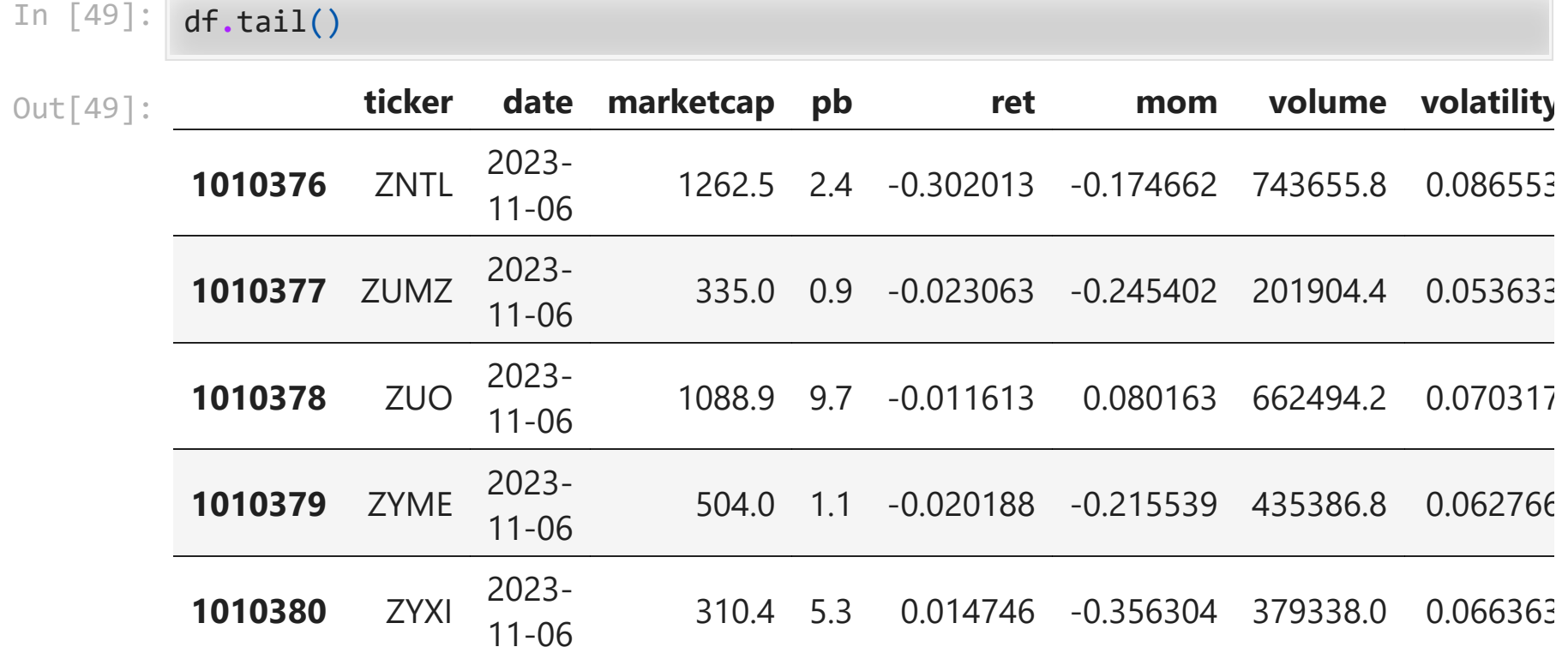

### Form portfolios and compute returns

```
In [50]:
df["rnk_long"] = df.groupby("date", group_keys=False).predict.rank(
               ascending=False,
               method="first"
          \mathcal{L}df["rnk_short"] = df.groupby("date", group_keys=False).predict.rank(
               ascending=True,
               method="first"
          \mathcal{L}longs = df[df.rnk_long<=44]
          shorts = df[df.rnk_short<=44]
```
In [51]: long\_ret **=** longs**.**groupby("date")**.**ret**.**mean() short\_ret **=** shorts**.**groupby("date")**.**ret**.**mean() print(f"mean annualized long return is {52**\***long\_ret**.**mean():.2%}") print(f"mean annualized short return is {52**\***short\_ret**.**mean():.2%}")

> mean annualized long return is 35.70% mean annualized short return is -12.52%

## Try sector-neutral strategy

```
In [52]:
df["rnk_long"] = df.groupby(["date", "sector"], group_keys=False).predict.ran
               ascending=False,
               method="first"
          \mathcal{L}df["rnk_short"] = df.groupby(["date", "sector"], group_keys=False).predict.ra
               ascending=True,
               method="first"
          \mathcal{L}longs = df[df.rnk_long<=4]
          shorts = df[df.rnk_short<=4]
```
In [53]: long\_neutral\_ret **=** longs**.**groupby("date")**.**ret**.**mean() short\_neutral\_ret **=** shorts**.**groupby("date")**.**ret**.**mean() print(f"mean annualized long sector-neutral return is {52\*long\_neutral\_ret.meandlenery print(f"mean annualized short sector-neutral return is {52**\***short\_neutral\_ret**.**m

> mean annualized long sector-neutral return is 33.90% mean annualized short sector-neutral return is -7.34%

## Plot long-minus-short returns

```
In [54]: \ln s = \ln s - short_ret
         lms_neutral = long_neutral_ret - short_neutral_ret
         lms.index = pd.to_datetime(lms.index)
         lms_neutral.index = pd.to_datetime(lms_neutral.index)
         import matplotlib.pyplot as plt
         import seaborn as sns
         sns.set_style("whitegrid")
         (1+lms).cumprod().plot(logy=True, label="long minus short")
         (1+lms_neutral).cumprod().plot(logy=True, label="neutral long minus short")
         plt.legend()
         plt.show()
```
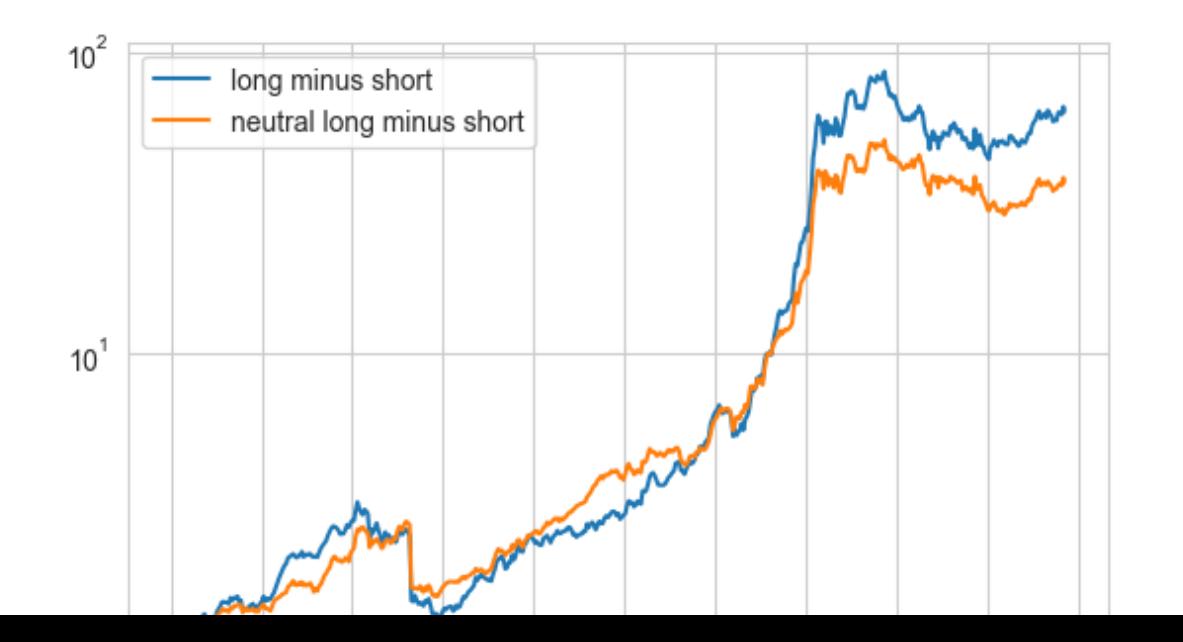